# **pixbet imagens**

- 1. pixbet imagens
- 2. pixbet imagens :estrela bet qual melhor jogo para ganhar dinheiro
- 3. pixbet imagens :bonus de boas vindas betfair

## **pixbet imagens**

Resumo:

**pixbet imagens : Inscreva-se em mka.arq.br e descubra o tesouro das apostas! Ganhe um bônus especial e inicie sua busca pela fortuna!** 

contente:

Cdigo Promocional Pixbet: Ganhe at R\$ 600 em Maro 2024!

A nica forma de garantir a aposta grtis da Pixbet apostar no placar exato.

Pixbet Grtis 2024: Apostas e Palpites Sem Gastar Nada Alm! - Brasil 247

Como funciona o Pix na Pixbet? Ganhe 100% do primeiro depsito at R\$ 600! O Pix uma ferramenta de pagamentos grtis no Pixbet e pode ser ativada a partir de R\$1, sem tarifas de servio.

Pix Pixbet: Aprenda a Depositar e Sacar! - Jornal Estado de Minas

## **pixbet imagens**

Você está curioso sobre o valor máximo de retirada na Pixbet? Não procure mais! Neste artigo, responderemos pixbet imagens pergunta e fornecer-lhe todas as informações que você precisa saber acerca dos levantamentos no PIXBET.

### **pixbet imagens**

Antes de mergulharmos nos limites da retirada, vamos dar uma olhada no limite do depósito na Pixbet. O valor mínimo para o pagamento é R\$ 1 e um máximo em 100 mil dólares!

## **Retiradas na Pixbet**

Agora, vamos falar sobre retiradas. O valor mínimo de saque na Pixbet é R\$ 18 enquanto o montante máximo da saída será r \$ 100.000 É importante notar que os limites podem variar dependendo do método para pagamento escolhido por você

**Método de pagamento Retirada Mínima Retirada máxima**

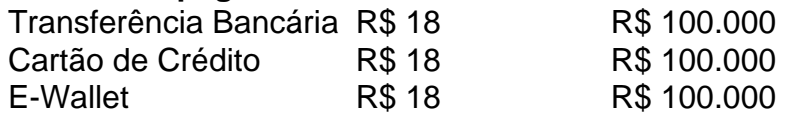

#### **Conclusão**

Em conclusão, o valor máximo de retirada no Pixbet varia dependendo do método que você escolher. Certifique-se verificar os limites antes da partida para poder planejar seus saques em conformidade com isso e lembrem: a quantia mínima é R\$ 18 (R \$ 100,000)

- Sempre verifique os limites de retirada antes que você comece a jogar no Pixbet.
- O valor mínimo de retirada na Pixbet é R\$ 18.

• O valor máximo de retirada na Pixbet é R\$ 100.000.

Se você tiver dúvidas ou preocupações sobre retiradas na Pixbet, não hesite em entrar no contato com a equipe de suporte ao cliente.

## **pixbet imagens :estrela bet qual melhor jogo para ganhar dinheiro**

Entre em contato com o suporte e não há correspondências. Ja fiz tudo ou que eu posso resolver, mas infelizmente nem sempre correções

Tentei resetar a senha, mas não é funcionou.

Tentei rever o histórico de transações, mas não há registro da transação.

Entrei em contato com o suporte, mas não sejas responsável.

Detalhas do problema

Você está cansado de jogar com segurança e quer apimentar pixbet imagens experiência no jogo? Não procure mais do que as múltiplas apostas da Pixbet! Múltiplas apostações, também conhecidas como acumuladores ou parlays é uma estratégia onde você combina várias seleções individuais em pixbet imagens um único apostar. A captura É Que todas As seleccoes devem estar corretas para o bet ser considerado vencedor nico:

Mas como você faz uma aposta múltipla? E quais são as melhores táticas para ganharmos Vamos mergulhar e descobrir!

1. O que é uma aposta múltipla?

Uma aposta múltipla é uma única aposta que combina duas ou mais seleções individuais. A vantagem de várias apostas, multiplica as probabilidades e oferece um pagamento potencialmente maior; no entanto todas essas selecções devem ser corretas para serem consideradas vencedoras: caso seja perdida alguma das escolhas será perdido todo o valor da mesma!

2. Como fazer uma aposta múltipla na Pixbet

# **pixbet imagens :bonus de boas vindas betfair**

#### E

sua semana, eu trago-lhe duas abordagens para jantar de noite da Semana. Primeiro uma nova visão sobre kedgeree que é rapidamente montada e troca os ovos cozidos tradicionais por berinjelas assardas; Kegheree foi a invenção dos britânicos na colonial India mas inspirado em khichuri

, um prato mais antigo de arroz e lentilhas. Então aqui eu restabeleci os pulsos na forma do mung dal and bear: uma refeição indiana adaptada pelos britânicos para ser alterada novamente por índios que vivem no Reino Unido O outro é o caril com cheiro a cordeiro (carry) - ele congela muito bem ao chegar pixbet imagens casa – faz-se passar pela tigela cheia dos confortoes condimentados!

({img} acima) Isso é inspirado tanto pelo Bengali da minha mãe khichuri e o clássico britânico kedgeree. Prep 10 min. Cooke 30 min. Servis 4 1 bebergina

leo vegetal

34 colheres de sopa terra açafrão

Sal sal

270g.

filetes de arindaca

150g mung dal

150g de cebola castanha,

descascado e cortado pixbet imagens cubo,

25g gengibre fresco,

descascado e picado finamente,

1 colher de sopa cominho moídos

1 colher de sopa coentro terra

275g

arroz basmati

100g de ervilhas congelada congelado

50g manteiga sem sal

75g passas dourada de ouro

Corte a berinjela pixbet imagens pedaços de 212cm e coloque-os numa tigela. Jogue com uma colher d'água, um pitada da cúrcuma ou algumas gotas do sal para que se possa deixar cair o molho!

Torça o melão pixbet imagens uma panela grande com um calor médio, mexendo continuamente por cerca de oito minutos até que fique levemente escurecidos ou cheire a noz. Em seguida retire-o do fogo para esfriar!

Aqueça uma colher de sopa do óleo pixbet imagens um calor médio, a seguir adicione as cebolas e frite-se mexendo por 10 minutos até amolecido começar o marrom nas bordas. Adicione os gengibrees; especiarias moídas: meia xícara da cúrcuma com meio copo (meia chávena)e metade colheres/chá(metata), sal para cozinhar durante mais alguns segundos! Mexa no arroz esfriado ou deixe cair água 600ml depois quebre acima ao lumente...

Enquanto isso, escove os filetes de arinca com um pouco óleo para se misturar ao molho daçafrão. Coloque as porções das beringelas pixbet imagens duas bandejas separadas do forno; depois torse 200C (180 C fã)/390F/gá 6 por 10-12 minutos até que elas sejam cortadamente castanhadas ou o peixe seja cozido através delas!

Enquanto isso, cozinhe as ervilhas pixbet imagens água fervente por quatro a cinco minutos. Uma vez que o arroz esteja pronto agita-se através da manteiga até derreterem; seguida das Ervas de Raízes (Eva), passantes(Auberginas) ou peixe/azeite para servir quente! caril cordeiros

O curry de cordeiro do Tamal Ray.

Raramente temos carne vermelha pixbet imagens casa nos dias de hoje, então sempre que eu cozinho isso. Eu procuro uma receita indulgente Este caril tornou-se meu novo favorito com a fumaça irresistível do cardamomo preto e paprica fumada por causa da corante preta; gosto muito mais dele para pegar um pedaço inteiro d'cordeiro no talho ao invés das batatas prontas já cortadas (que você tem controle sobre o tamanho dos pedaços)

Prep 10 min. Cooke  $3$  horas  $++$ Servis 6 4 5 7 9 8 0 3 perna de cordeiro 212kg 300g. iogurte grego 2 colheres de chá sal fino. 1 colher de sopa terra açafrão 150g de coco sem açúcar dessecado 1

12 colheres de sopa sementes cominho

1 colher de sopa sementes coentro

2 cápsulas de cardamomo pretas

1 estrela anisae

, dividido pixbet imagens pequenos pedaços.

1 pau de canela (7g)

, dividido pixbet imagens pequenos pedaços.

3 folhas de louro,

1

12 colher de sopa óleo vegetal

300g cebolas marron,

descascado e fatiado finamente,

5 dentes de alho,

descascado e finamente picado (30g)

30g.

gengibre fresco

, descascado e picado finamente.

12 colher de chá triturado chilli

1

12 colher de sopa fumado pápricas;

Use uma faca afiada para cortar a carne do osso, pixbet imagens seguida corte grandes pedaços cerca de 5 cm. Coloque o pedaço e os ossos num prato grande da caçarola com um casaco cheio que cubra as folhas: sal ou cúrcuma; ligue-a ao meio calor (calor), cobrindo por 10 minutos até à ebulição líquida – dê agitação sobre ela - derrame água suficiente apenas na cobertura das refeições mas depois volte novamente às panelas enquanto se aquece suavemente! Enquanto a carne está cozinhando, brindar o coco pixbet imagens uma panela grande com um

calor médio-baixo e mexe continuamente por cerca de sete minutos até que ele fique marrom da castanha.

Torça o cominho, coentro e cardamomo preto. Anis estrelados; canela pixbet imagens folhas de louro sobre um calor médio-baixo na mesma panela até que a mistura fique ligeiramente mais escura ou tenha cheiro aromático: deixe esfriar para depois moer uma blitz num pó (ou blefadeira).

Aqueça o óleo pixbet imagens uma panela de molho com um calor médio, adicione as cebolas fatiadas e cozinhe-as ocasionalmente por 10 minutos até que elas amoleçam. Adicione alho ou gengibre para fritar mais dois minutinhos antes do início da refeição; retire então esse fogo depois deixe esfriando!

Quando o cordeiro estiver cozinhando por uma hora e meia, mexa 100g de coco torrado. A mistura da cebola com especiarias moídas: chilli and paprika; cubra novamente a carne durante mais ou menos 1h30 até que ela esteja muito macia polvilhe os restantes coqueiros tostados no topo para servir arroz basmati!

Author: mka.arq.br Subject: pixbet imagens Keywords: pixbet imagens Update: 2024/7/22 3:28:37